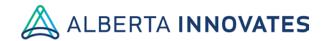

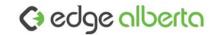

# **EDGE Validation**

The purpose of this document is to provide a sample and guidance for writing and executing system validation for the EDGE licensee and/or sub-licensees. Organization lead administrators must conduct test cases independently or specific to their site operations to ensure that EDGE is operating correctly and meeting applicable requirements based on 21CFR11<sup>1</sup>. A risk assessment must be performed to determine the level of validation required (full or reduced). This document is to be completed as part of a Computer System Validation Package that includes a Full Validation Master Plan, Guidance Document and Risk Assessment Tool.

Any significant changes to the EDGE system hardware or software including updates may require an update to the site system validation as outlined in your site system Validation Master Plan (VMP<sup>2</sup>).

#### Requirements:

#### Requirements List based on 21CFR11

| Req# | Requirement Description                                                                               |  |  |  |  |
|------|----------------------------------------------------------------------------------------------------|--|--|--|--|
| R01  | EDGE shall provide the ability to generate accurate and complete copies of records in both printed    |  |  |  |  |
|      | and electronic form suitable for inspection and review.                                               |  |  |  |  |
| R02  | EDGE shall protect records from corruption to enable their accurate and ready retrieval throughout    |  |  |  |  |
|      | the records retention period.                                                                         |  |  |  |  |
| R03  | EDGE shall limit system access to authorized individuals.                                             |  |  |  |  |
| R04  | EDGE shall use secure, computer-generated, time-stamped audit trails to independently record the      |  |  |  |  |
|      | date and time of operator entries and actions that create, modify, or delete electronic records.      |  |  |  |  |
| R05  | EDGE shall not obscure previously recorded information for record changes.                            |  |  |  |  |
| R06  | EDGE shall retain audit trail documentation for a period at least as long as required by federal      |  |  |  |  |
|      | regulation for electronic records and shall be available for audit.                                   |  |  |  |  |
| R07  | EDGE shall use operational system checks to enforce permitted sequencing of steps and events, as      |  |  |  |  |
|      | appropriate.                                                                                          |  |  |  |  |
| R08  | EDGE shall use authority checks to ensure that only authorized individuals can use the system,        |  |  |  |  |
|      | electronically sign a record, access the operation or computer system input or output device, alter a |  |  |  |  |
|      | record, or perform the operation at hand.                                                             |  |  |  |  |
| R09  | EDGE shall determine that persons who develop, maintain, or use electronic record systems have the    |  |  |  |  |
|      | education, training, and experience to perform their assigned tasks.                                  |  |  |  |  |
| R10  | EDGE shall employ at least two distinct identification components such as an identification code and  |  |  |  |  |
|      | password.                                                                                             |  |  |  |  |

Title: EDGE Validation

Version: 2.0

<sup>&</sup>lt;sup>1</sup> <u>"CFR - Code of Federal Regulations Title 21"</u>. U.S. Food & Drug Administration. U.S. Food & Drug Administration. Retrieved 15 September 2016

<sup>&</sup>lt;sup>2</sup> <u>General Principles of Software Validation; Final Guidance for Industry and FDA Staff</u> (FDA, Center for Devices and Radiological Health, Center for Biologics Evaluation and 330 Research, 2002)

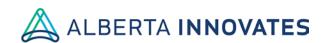

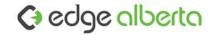

| Req# | Requirement Description                                                                               |  |  |  |
|------|----------------------------------------------------------------------------------------------------|--|--|--|
| R11  | EDGE shall maintain the uniqueness of each combined identification code and password, such that no    |  |  |  |
|      | two individuals have the same combination of identification code and password.                        |  |  |  |
| R12  | EDGE shall ensure that identification code and password issuances are periodically checked, recalled, |  |  |  |
|      | or revised (e.g., to cover such events as password aging).                                            |  |  |  |
| R13  | EDGE shall use transaction safeguards to prevent unauthorized use of passwords and/or identification  |  |  |  |
|      | codes, and to detect and report in an immediate and urgent manner any attempts at their               |  |  |  |
|      | unauthorized use to EDGE security unit, and, as appropriate, to organizational management.            |  |  |  |

## **Specifications:**

| Spec Description  Security Considerations – Security components of the system, requirements for gaining access, setting and changing passwords and password requirements. Other issues related to system vulnerability such as lock outs and in-activity parameters: |  |  |  |
|----------------------------------------------------------------------------------------------------|--|--|--|
| re required  nce with the  ilities in  cted by  rsity of                                                                                                    |  |  |  |
| che ase words are inistrators to open owser and assword that on c before they                                                                                                    |  |  |  |
|                                                                                                    |  |  |  |

Title: EDGE Validation

Version: 2.0

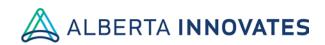

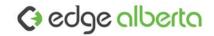

| Spec#   | Spec Description                                                                                                    |  |  |  |  |
|---------|----------------------------------------------------------------------------------------------------|--|--|--|--|
| - Spoon | <ul> <li>User access roles include "read only" and "read/write". All EDGE users have read access to the research projects for which they are authorized; only a subset have read/write access. On a project-by-project basis there is a 'manager' who can manipulate the project record and a 'clinical' user who has project-specific access to the personal health information of project participants or patients</li> </ul>                                                                                                    |  |  |  |  |
|         | <ul> <li>Logical controls restrict access to specific systems to authorized individuals and to the functions each individual can perform on the system. Logical controls within EDGE prevent access to data that does not belong to the site.</li> <li>The sub-licensor (Alberta Health Services) and the site local EDGE administrator are responsible for creating and managing the issue of EDGE passwords to their authorized staff in accordance to the licence agreement and to ensure that they are aware of and comply with the data protection regulations. Authorized users who are designated by the site, and who have received EDGE training, are set up by the Alberta Innovates EDGE Coordinator as</li> </ul> |  |  |  |  |
|         | <ul> <li>the site administrator for the site. Thereafter, the addition of other authorized users becomes the responsibility of the site administrator.</li> <li>The site administrator will:         <ul> <li>keep up-to-date details of all their organization's users;</li> <li>ensure that each end user successfully completes the EDGE privacy training and complies with applicable policies, procedures and legal requirements;</li> <li>updating access controls for site staff;</li> <li>implement all site-specific controls on access controls.</li> </ul> </li> </ul>                                                                                                    |  |  |  |  |
| S02     | Audit Trails - A log which shows who has accessed the system and what operations they performed.                                                                                                    |  |  |  |  |
|         | <ul> <li>EDGE application has a complete audit of system access and actions; all activities are time date and user stamped. These actions are reportable in the audit reports functionality of EDGE.</li> <li>The history of data entry in attributes can be audited by users using both internal application functionality and the audit reporting functionality. Each entry is time and date stamped.</li> </ul>                                                                                                    |  |  |  |  |
| S03     | <ul> <li>Q9 has data backup and recovery procedures in place, including offsite backup.</li> <li>As outlined in the Master Services Agreement between the licensor Alberta Innovates and the contractor the University of Southampton (UOS), Q9 networks provide cloud and managed hosting services in Canada to host the EDGE data as a subcontractor of UOS.</li> <li>Q9 maintains fully redundant facilities in Canada and have been audited to meet the stringent metrics of SSAE-16.</li> </ul>                                                                                                    |  |  |  |  |
| S04     | System Review and Decommissioning:                                                                                                    |  |  |  |  |
|         | <ul> <li>A periodic review process must be performed by the Principal User, QA Lead or both to verify<br/>that the EDGE computer system is still performing in accordance with the validation,<br/>operates in compliance with any applicable regulations and is being correctly utilised by the<br/>end-users and administrators.</li> </ul>                                                                                                    |  |  |  |  |

Version: 2.0

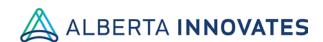

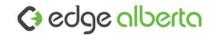

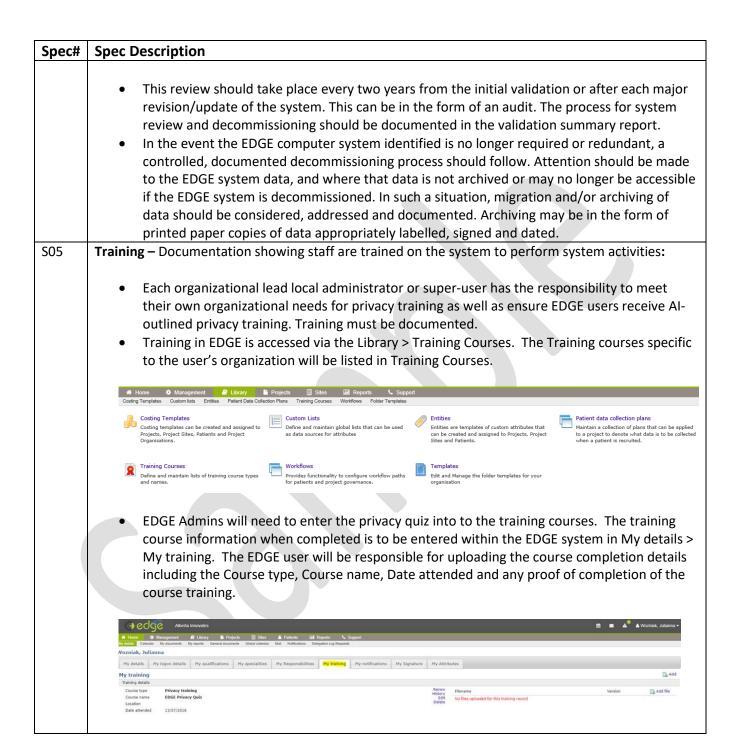

Version: 2.0

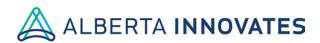

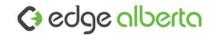

## **Traceability Matrix:**

| Requirement # | Specification                         |
|---------------|---------------------------------------|
|               | S01 Security                          |
| D04           | S02 Audit Trail                       |
| R01           | S03 Data Back-up                      |
|               | SO4 System Review and Decommissioning |
|               | S01 Security                          |
| D02           | S02 Audit Trail                       |
| R02           | S03 Data Back-up                      |
|               | S04 System Review and Decommissioning |
| R03           | S01 Security                          |
| R04           | S02 Audit Trail                       |
| R05           | S02 Audit Trail                       |
| R06           | S02 Audit Trail                       |
| R07           | S04 System Review and Decommissioning |
| R08           | SO4 System Review and Decommissioning |
| R09           | S05 Training                          |
| R10           | S01 Security                          |
| R11           | S01 Security                          |
| R12           | S01 Security                          |
| R13           | S01 Security                          |

Title: EDGE Validation

Version: 2.0

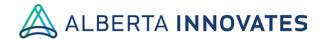

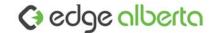

#### **Test Case:**

Test Cases identify the conditions under which a tester will determine whether a system or one of its features is working as it was intended. Test cases should be developed at the site to support the list of requirements of the system. Evidence (i.e. system screen shots) should be provided in these cases to support the validation.

#### **EXAMPLE TEST CASE: ACCESS CONTROLS**

T1: Precondition: Configure system with a Read-only user role. Ensure a document that contains editable data is uploaded.

- a. Log in as User configured as a Read-only user
- b. Verify that the User cannot edit a document
  - i. Take a screenshot of the options presented to the User.

T2: Precondition: Configure system with a Read-only user role. Ensure a document is uploaded.

- c. Log in as User configured as a Read-only user
- d. Verify that the User cannot delete a document
  - i. Take a screenshot of the options presented to the User

# T01: System access controls – User login

**Description:** A user must have a unique user name and password to access the EDGE application.

**Precondition:** None

- a) Navigate to the EDGE login screen, https://edge-canda.ca
- b) Take a screen shot of the login page.

**Expected outcome:** The login screen will have prompts for a unique user name and password to access the system. A forgotten password link will also be present on the login screen.

Title: EDGE Validation

Version: 2.0

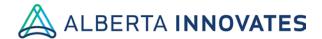

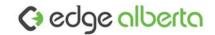

## T02: System encryption verification

**Description:** EDGE sessions are encrypted under SSL/THS (HTTPS:) security. The application cannot be opened under HTTP.

Precondition: None

- a) Enter the URL http://edge-canada.ca.
- b) Take a screen shot of the page the user is directed to.

Expected outcome: Directed to a page not found error message similar to the screen shot below

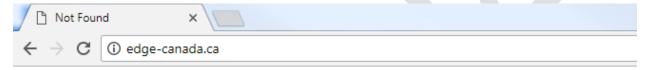

# **Not Found**

HTTP Error 404. The requested resource is not found.

#### **T03: List of Authenticated Users**

**Description:** A list of all authenticated users is maintained in EDGE at all times.

**Precondition:** An authenticated user with administrator access is logged into EDGE. The following actions take place under the administrative user's login account.

- a) Select the Management tab
- b) Click Users.
- c) Search for 2 known active users and 2 known inactive accounts. Verify the accounts are active or inactive as expected.
- d) Take a screen shot of the user list.

**Expected outcome:** An exhaustive list of active, inactive and deleted users is accessible under Management > Users. Inactive users will have a red 'X' beside their name in the *active* column. Active users are identified with a green ' $\sqrt{}$ '.

Title: EDGE Validation

Version: 2.0

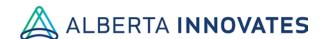

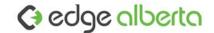

## **T04: Project access controls**

**Description**: a registered user with Read-only access to a Project should be able to view documents, attributes and workflows but not edit or delete.

**Precondition:** The User must already have an active EDGE account and be assigned with read only access to an EDGE project record. A published document, attributes and workflow must be associated with the project.

- a) Log in to EDGE with the read only user account.
- b) Open the project record the User has read-only access to.
- c) Click the files tab
  - a. Verify that the user can download a file
  - b. Verify the user cannot upload a file
  - c. Take a screen shot of the options presented to the user
- d) Click on the attributes tab
  - a. Verify the user cannot modify or delete attributes
  - b. Take a screen shot of the options presented to the user
- e) Click on the workflow tab
  - a. Verify the user cannot modify or delete workflows
  - b. Take a screen shot of the options presented to the user

**Expected result:** The user, with read only access to the project will be able to download files for viewing and view attributes and workflows. The read only user will not see the option to add a new file, attribute or workflow. The edit, delete and audit (attribute only) features will not be available to the user.

## T05: Project attribute audit feature viewable on the project record

**Description:** Users with *Manage* access to a project are able to view the audit history of each attribute saved to the project record. The audit trail is time and date stamped with the user account that the change was made by.

**Precondition:** The system must be configured with a user assigned with *Manage* access to an EDGE project record. An attribute is uploaded to the project and been modified several times.

- a) Log in to EDGE with the managing user account.
- b) Open the project record the User has *Manage* access to.
- c) Click on the attributes tab.
  - a. Verify the user can see the audit history of the attribute by clicking on the *audit* button to the right of the attribute.
  - b. Take a screen shot of the audit trail viewable to the user.

Title: EDGE Validation

Version: 2.0

Date: 16 August 2018

Page **8** of **17** 

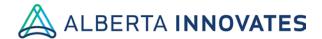

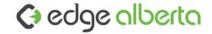

**Expected result:** A pop-up window will appear when the audit button is selected. A time and date stamped view of the historical data entered in the field will be viewable. The user that completed each update to the field will be named.

## T06: System audit record

**Description:** The EDGE application has a complete audit trail of system access and project, project site and patient related actions. These actions can be viewed in the systems audit trail.

**Precondition:** An authenticated user with administrator access is setup in the EDGE application. The following actions take place under the administrative user's login account:

- a) Log in to EDGE using the administrative user account.
- b) Under the Reports tab, select Audit report.
- c) Verify that the date, user, action and context filters are working as expected.
- d) Take a screen shot of the audit report.

**Expected result:** The audit trail will show the date, action type, context, user and the description (data) of each login or creation or update of a project, project site or patient record in EDGE. The audit trail can be sorted through with the use of date (month/year), user, action and context fields.

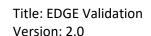

Date: 16 August 2018

Page **9** of **17** 

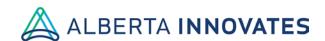

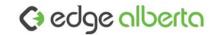

# Test Execution and Review

The goal of this document is to create a checklist to map each of the test cases and whether they pass the criteria defined in each case.

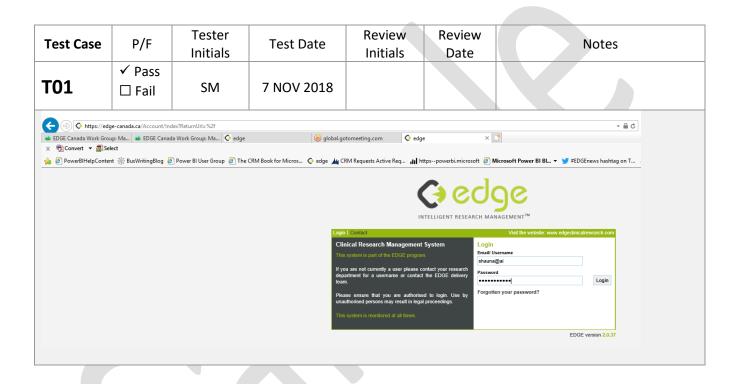

Title: EDGE Validation

Version: 2.0

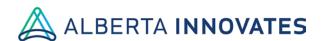

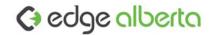

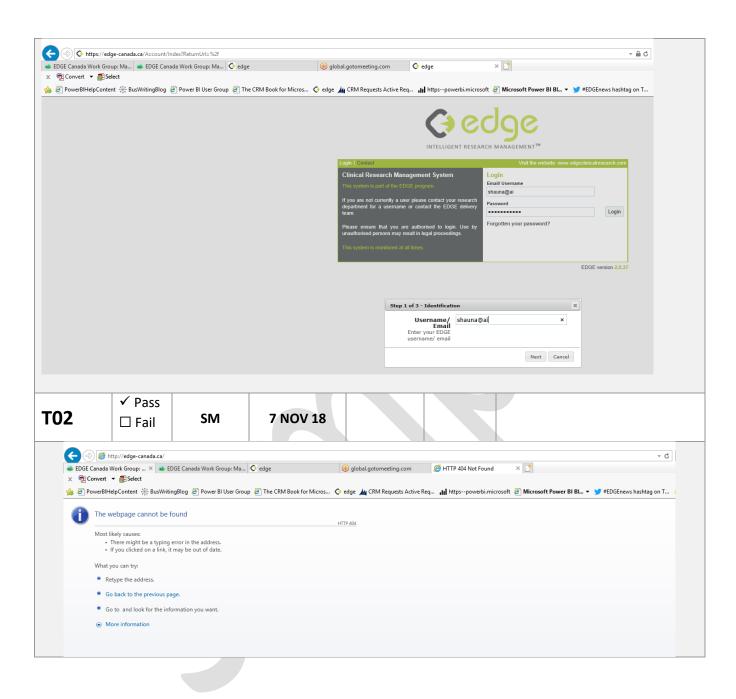

Version: 2.0

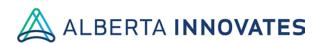

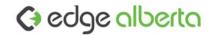

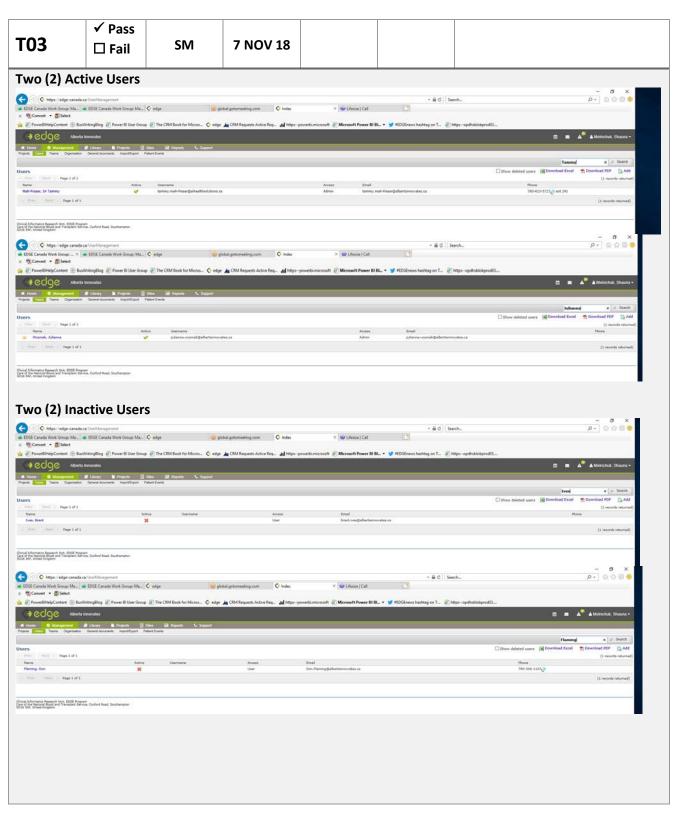

Version: 2.0

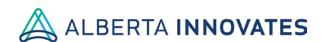

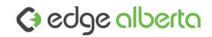

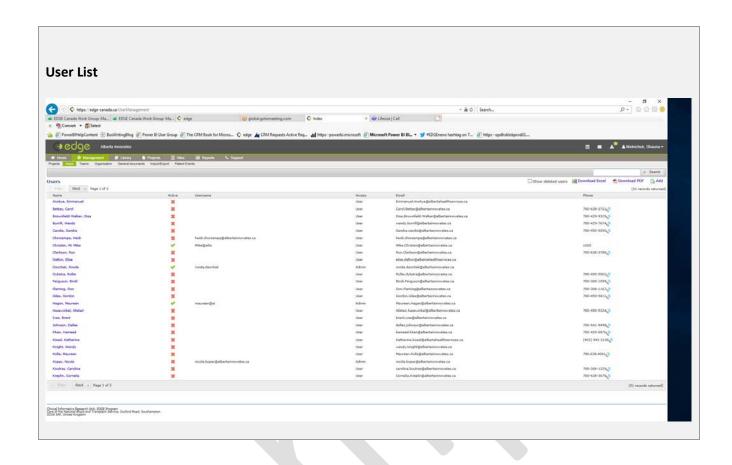

Title: EDGE Validation Version: 2.0

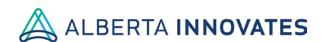

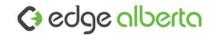

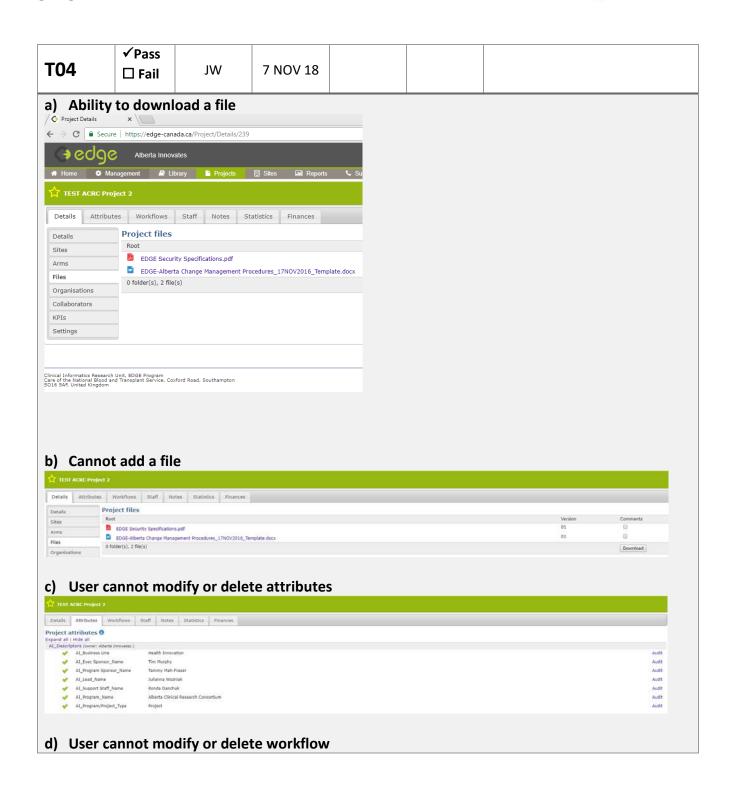

Version: 2.0

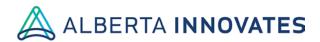

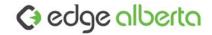

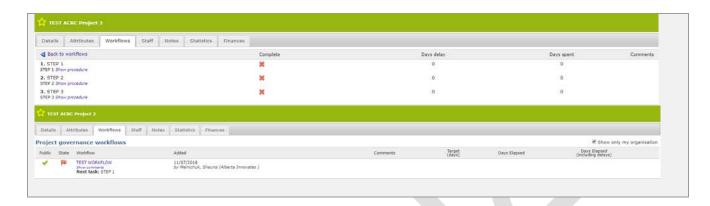

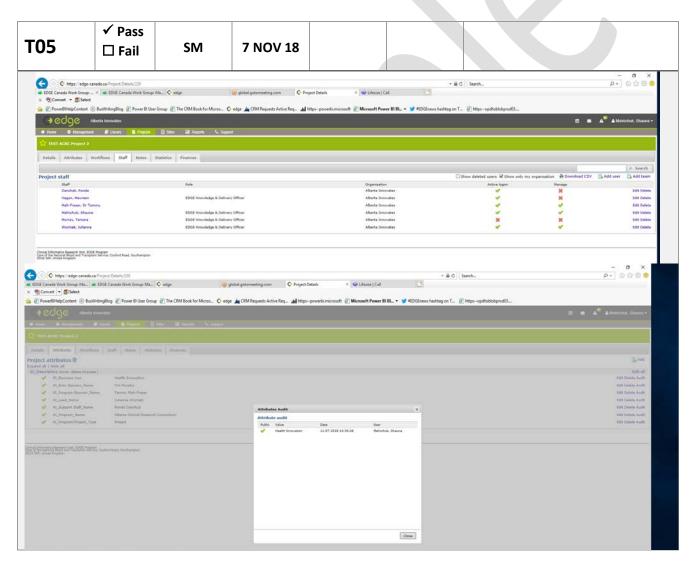

Version: 2.0

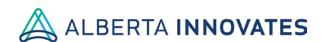

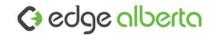

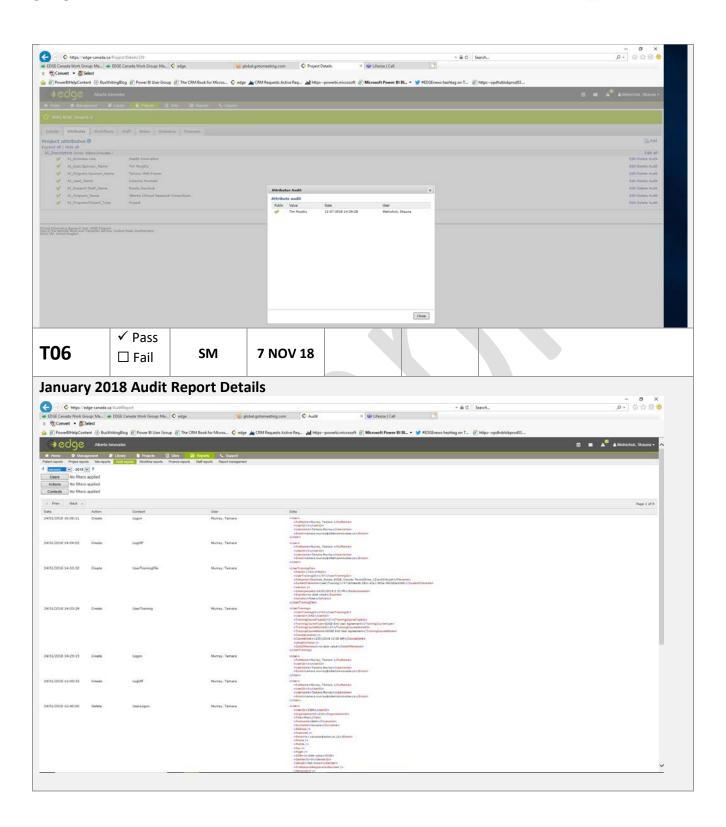

Version: 2.0

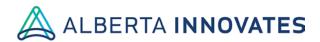

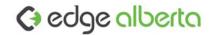

## **March 2018 Audit Report Details**

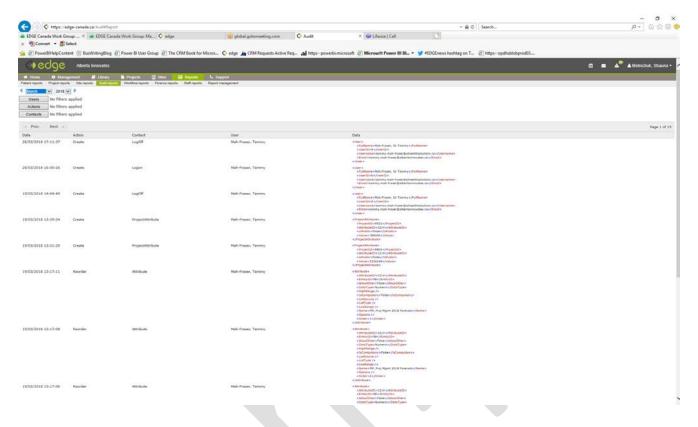

| Approver                               | Name | Signature | Date |
|----------------------------------------|------|-----------|------|
| <b>Test Personnel</b>                  |      |           |      |
| Test Personnel                         |      |           |      |
| Principal Investigator (if applicable) |      |           |      |
| Quality Assurance Lead (if applicable) |      |           |      |

Title: EDGE Validation

Version: 2.0